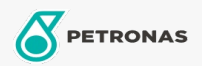

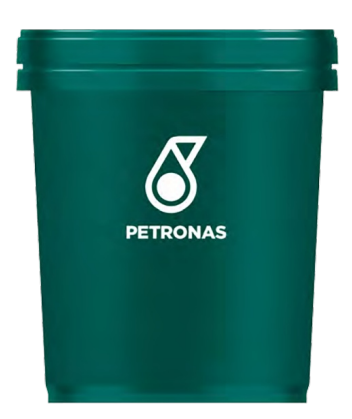

## **PETRONAS Tutela TRANSMISSION 90**

## Gama:

Descripción extensa: Lubricante monogrado mineral para transmisiones mecánicas. Formulado para engranajes no hipoidales como los de la caja de dirección y cajas de velocidades en automóviles o máquinas industriales que operan con cargas moderadas y bajas velocidades Contiene antioxidantes, anticorrosivos, depresores del punto de escurrimiento y antiespumante. Para vehículos y máquinas que operan con cargas moderadas y bajas velocidades. Lubrica mecanismos de transmisión, con componentes de metal tales como bronce, latón, etc. donde los lubricantes EP activos pueden producirles un ataque superficial.

A Hoja de datos del producto

Viscosidad: 90

Especificaciones de la industria: API GL-1

Aplicación (s): para las páginas de los consumidores: Equipamiento agrícola, Camiones y servicio pesado (HD)

Sector (s):